Santiago, Enero de 1993

De nuestra consideración :

De acuerdo a lo prometido durante el Seminario Internacional "Mejorando la Competitividad de la Empresa Chilena. Una Visión desde M.I.T. y Harvard", les señalamos a continuación los antecedentes requeridos por la empresa EDS para la adquisición del software "Strategic Planner", en las condiciones señaladas por el profesor Sr. Arnoldo Hax :

- 1. Completar y firmar el formulario que otorga la licencia de uso del software (se adjunta copia).
- 2. El formulario, deberá ser enviado a la siguiente dirección :

EDS Strategic Planning Consulting 26533 Evergreen Road, 13th Floor Southfield, MI 48086 EE.UU.

ARCHIVO

- 3. El precio especial para los asistentes al seminario es de US\$ 500, los que deberán ser cancelados directamente a EDS.
- 4. Para cualquier consulta, el fax de EDS es el 313-262-7673.
- 5. EDS entregará los futuros updates de este software y corregirá gratuitamente cualquier error que se presente en el mismo.
- 6. EDS responderá cualquier consulta respecto al uso del software o al proceso de Planificación Estratégica que se realiza con el mismo. Las preguntas deberán hacerse en inglés a EDS Strategic Planning Consultants, teléfono 313-262-5551.

Aprovechamos de agradecerle su participación en el Seminario Internacional y lo invitamos cordialmente a asistir a futuras actividades programadas por este Centro.

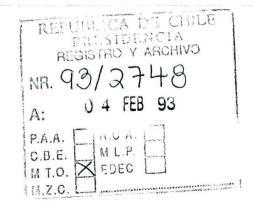

p. Centro de Extensión P.U.C.

### AGREEMENT for STRATEGIC PLANNER SOFTWARE

4

1

.

| On behalf of        |                                                |
|---------------------|------------------------------------------------|
|                     |                                                |
| (your name), its    |                                                |
| (your title), have  | read and agree to abide by the terms of EDS'   |
| license for Strateg | ic Planner Software which I am receiving. I    |
|                     | y of that license for the company's files and  |
|                     | for dissemination of the license restrictions. |
|                     |                                                |
|                     |                                                |
|                     |                                                |
| Signed:             | Date:                                          |
|                     |                                                |
|                     |                                                |
|                     |                                                |
|                     |                                                |
| Bus. Address:       |                                                |
|                     |                                                |
|                     |                                                |
|                     |                                                |
|                     |                                                |
|                     |                                                |
|                     |                                                |
|                     |                                                |
| Bus. Telephone:     | ()                                             |
|                     |                                                |
| Warra Addresses     |                                                |
| Home Address:       |                                                |
|                     |                                                |
|                     | ·                                              |
|                     |                                                |
|                     |                                                |
| Home Telephone:     | ()                                             |

FST1024 (Rev. 11/4/92)

IMPORTANT ---

.

# PLEASE READ THIS LICENSE CAREFULLY BEFORE ACCEPTING STRATEGIC PLANNER SOFTWARE.

### NOTIFICATION OF COPYRIGHT

THIS STRATEGIC PLANNER SOFTWARE PROGRAM ("SOFTWARE") IS A PROPRIETARY PRODUCT OF ELECTRONIC DATA SYSTEMS CORPORATION ("EDS") AND IS PROTECTED BY COPYRIGHT LAWS AND INTERNATIONAL TREATY. YOU MUST TREAT SOFTWARE AND ITS ACCOMPANYING DOCUMENTATION LIKE ANY OTHER COPYRIGHTED MATERIAL. YOU MAY EITHER MAKE ONE COPY OF SOFTWARE SOLELY FOR BACKUP OR ARCHIVAL PURPOSES, OR YOU MAY PLACE SOFTWARE ON A SINGLE HARD DISK, PROVIDED THAT YOU KEEP THE ORIGINAL SOFTWARE SOLELY FOR BACKUP OR ARCHIVAL PURPOSES. COPYRIGHT LAWS PROHIBIT MAKING ADDITIONAL COPIES OF SOFTWARE FOR ANY OTHER REASON. YOU MAY NOT COPY THE WRITTEN MATERIALS ACCOMPANYING SOFTWARE.

### SOFTWARE LICENSE AGREEMENT

Read this License Agreement before accepting Software and accompanying materials. This Agreement is a legal contract between you, the end user, and Electronic Data Systems Corporation governing your use of Software. Accepting a copy of Software indicates your acceptance of this Agreement. If you do not wish to agree to the terms of this Agreement, do not accept Software. If you have any questions concerning this Agreement, contact Electronic Data Systems Corporation, Attn. Legal Affairs, Intellectual Property, 7540 LBJ Freeway, Suite 200/300 LEGL, Dallas, Texas 75251, or call (214) 448-1002.

### LICENSE

- 1 EDS grants you the right to use one copy of Software on a single-user computer or on a single terminal or workstation of a multi-user computer for your internal business use in strategic planning (the "Permitted Use"), upon execution of the Agreement on the reverse. You may not use this Software for any non-EDS commercial venture. To obtain any future releases of Software, you may contact EDS at: EDS Strategic Planning Consulting, 26533 Evergreen Road, 13th Floor, Southfield, MI 48086, Attn. Business Planning Manager, Tel. (313) 262-5551.
- If you use Software on a terminal of a multi-user computer, you must use a file access constraint which constrains Software solely to your use. If you use Software on a terminal or workstation of a local area network, Software must not be accessible to any other computer also on that network. Each workstation and each terminal on a multi-user computer must be separately licensed by EDS.
- 3 You may not sublicense, transfer, rent or lease Software or any accompanying materials.
- 4 EDS further grants you the right to make a backup/archival copy of Software as set forth in the Notification of Copyright, above. You may not decompile, disassemble, reverse engineer, copy, transfer or otherwise use Software except as stated in this Agreement.

## LIMITED WARRANTY/LIMITATION OF REMEDIES

EDS MAKES NO WARRANTIES, EXPRESS OR IMPLIED, INCLUDING BUT NOT LIMITED TO THE IMPLIED WARRANTIES OF MERCHANTABILITY AND FITNESS FOR A PARTICULAR PURPOSE WITH RESPECT TO SOFTWARE AND THE ACCOMPANYING WRITTEN MATERIALS. IN NO EVENT WILL EDS BE LIABLE TO YOU FOR DAMAGES, INCLUDING ANY INCIDENTAL OR CONSEQUENTIAL DAMAGES ARISING OUT OF YOUR USE OF OR INABILITY TO USE THE PROGRAM, EVEN IF EDS HAS BEEN ADVISED OR AN AUTHORIZED REPRESENTATIVE HAS BEEN ADVISED OF THE POSSIBILITY OF SUCH DAMAGES. EDS WILL NOT BE LIABLE FOR ANY SUCH CLAIM BY ANY OTHER PARTY.

Some states do not allow excluding or limited implied warranties or limiting liability for incidental or consequential damages. As a result, the above limitations and/or exclusions may not apply to you. Furthermore, some jurisdictions have statutory consumer provisions which may supersede this section of the Agreement.

#### GENERAL

If any provision of this Agreement shall be unlawful, void, or for any reason unenforceable, then that provision shall be deemed severable from this Agreement and shall not affect the validity and enforceability of the remaining provisions of this Agreement. This Agreement is governed by the laws of the State of Texas.

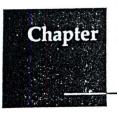

# 1 Introduction

Strategic Planner is a tool for guiding you through a strategic planning session and organizing the vast amount of information generated in the process. This program was developed based on Professor Arnoldo C. Hax's methodology for business strategy planning, as presented in *The Strategy Concept and Process: A Pragmatic Approach.*<sup>1</sup> For best results with Strategic Planner, you should be familiar with Arnoldo Hax's methodology. This manual provides general information about strategic planning, as well as specific examples, but it does not restate everything covered in *The Strategy Concept and Process: A Pragmatic Approach.*<sup>1</sup>

This introduction outlines system requirements for Strategic Planner and explains how to install, start, and register your copy of the application. This chapter also includes an overview of the strategic planning process, provided by Arnoldo Hax. The final section, "Using this manual," briefly describes the six sections of Strategic Planner and the contents of each chapter in this manual.

# System requirements

Start by reviewing the Read Me First document on the Strategic Planner disk. This document contains important information that may not be included in this manual.

#### Hardware

You will need a hard disk and at least 4MB (megabytes) of random access memory (RAM).

Strategic Planner is not compatible with earlier Macintosh<sup>®</sup> models, such as the Macintosh 128K, Macintosh 512K, and Macintosh 512K enhanced.

### System Software

Strategic Planner requires System 7.0.1 or later; the application will not run with earlier versions of system software.

The Strategic Planner floppy disk does not include the Macintosh System Software. Before installing Strategic Planner, be sure you have the compatible version of the system software installed on your hard disk.

1. Hax, Majluf. The Strategy Concept and Process: A Pragmatic Approach Englewood Cliffs, New Jersey: Prentice-Hall, Inc., 1991. The theoretical text in this manual was adapted from The Strategy Concept and Process: A Pragmatic Approach and transcripts of Amoldo Hax's oral presentations.

# PONTIFICIA UNIVERSIDAD CATOLICA DE CHILE CENTRO DE EXTENSION - ESCUELA DE INGENIERIA

# PROGRAMA DE SEMINARIOS DE PROFUNDIZACION

C E R T I F I C A D O

## POR CUANTO

# MARCELO TRIVELLI OYARZUN

HA ASISTIDO AL SEMINARIO INTERNACIONAL

"MEJORANDO LA COMPETITIVIDAD DE LA EMPRESA CHILENA. UNA VISION DESDE M.I.T. Y HARVARD"

REALIZADO EN EL CENTRO DE EXTENSION,

EL 5 Y 6 DE ENERO DE 1993 CON UN TOTAL DE 16 HORAS.

SE OTORGA EL PRESENTE CERTIFICADO DE ASISTENCIA.

SANTIAGO, ENERO DE 1993

SECRETARIO GENERAL ONTIFICIA UNIVERSIDAD CATOLICA DE CHILE